## **KOYORN**

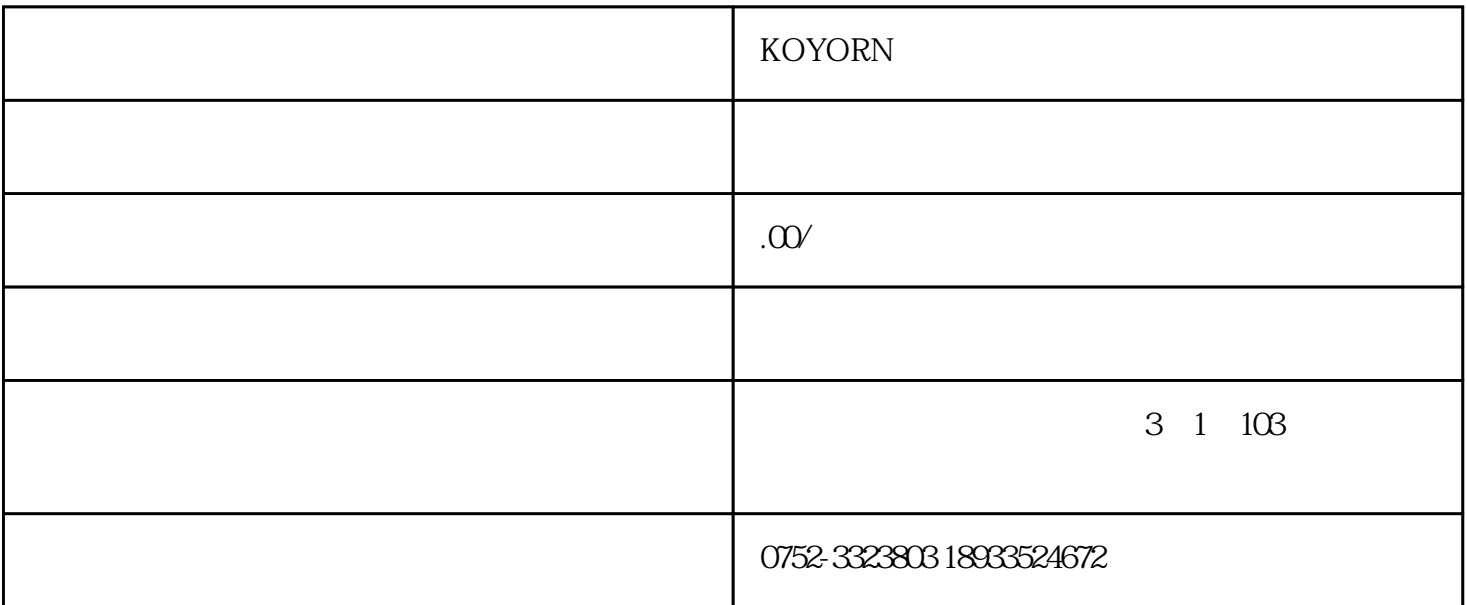

题的,买购网小编为您介绍的是生活中五种常见触摸屏的故障判断与排除方法.以下内容由买购网整理.提

供给您参考.

KOYORN KOYORN

 $\alpha$ 

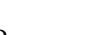

- -
- 
- 
- 
- 

 $\mathcal{Q}$ 

 $6\,$ 

 $K$   $IRQ$  3, COM

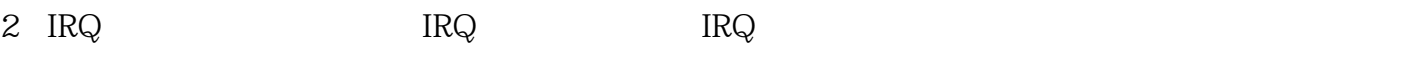

 $\ldots$  , and  $\ldots$ 

 $1$  A  $B$  $2$ 

 $3 \,$ 

在介绍导致"漂移"的原因之前,有必要先介绍一下电容屏的工作原理。

 $ITO($  ) , ITO  $\blacksquare$ ,  $\blacksquare$ 

, 并未是不可能的。他们的距离就是一个电流与手指到四角的距离,并未是不可能的事情就是一个电流的事情。

 $\frac{1}{2}$  $\alpha$  m

 $1$ 

 $2 \angle$ 

 $3\,$ 

法如下:单击"校准"按钮,当显示校准界面时,请依次点击界面上的图标,校准完毕时校准界面将自动

 $\frac{a}{\sqrt{a}}$  and  $\frac{a}{\sqrt{a}}$